## **COMPUTER SCIENCE**

# **PRACTICAL PROGRAMS WITH SOLUTION**

## **Practical Hand Book**

#### **General Instructions:**

- 1. Eight Exercises from Python and Two from MySQL are practiced in the practical classes.
- 2. In Practical exams, the question paper will have two questions with internal choice.
- 3. One question should be chosen from the list of internal choice.
- 4. Distribution of Marks as follows:

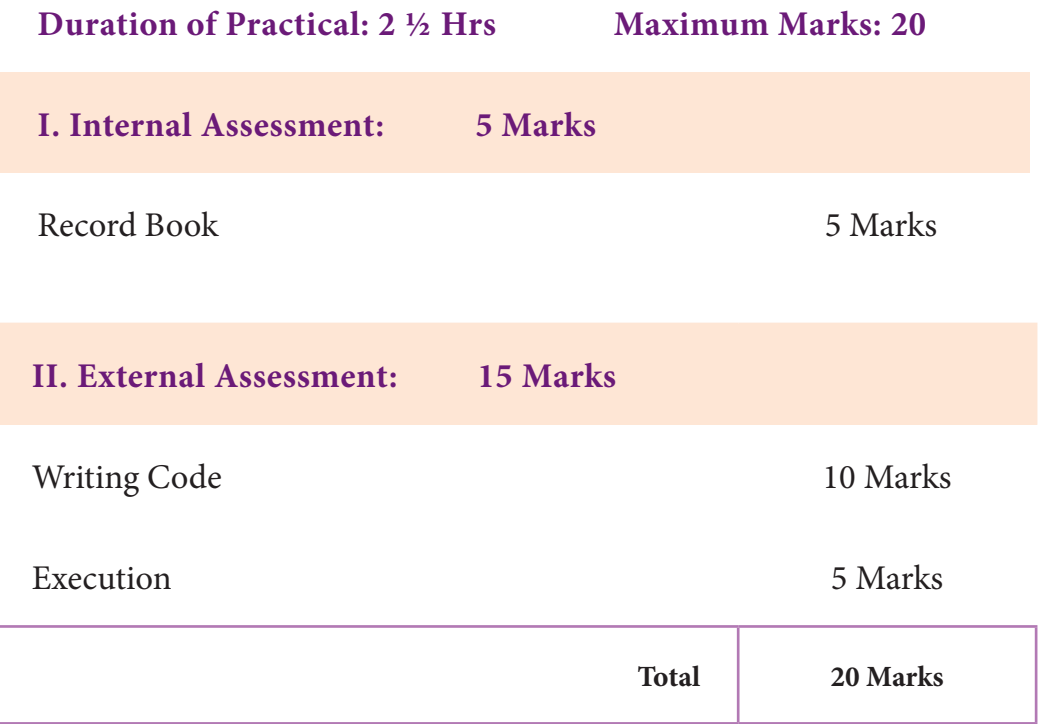

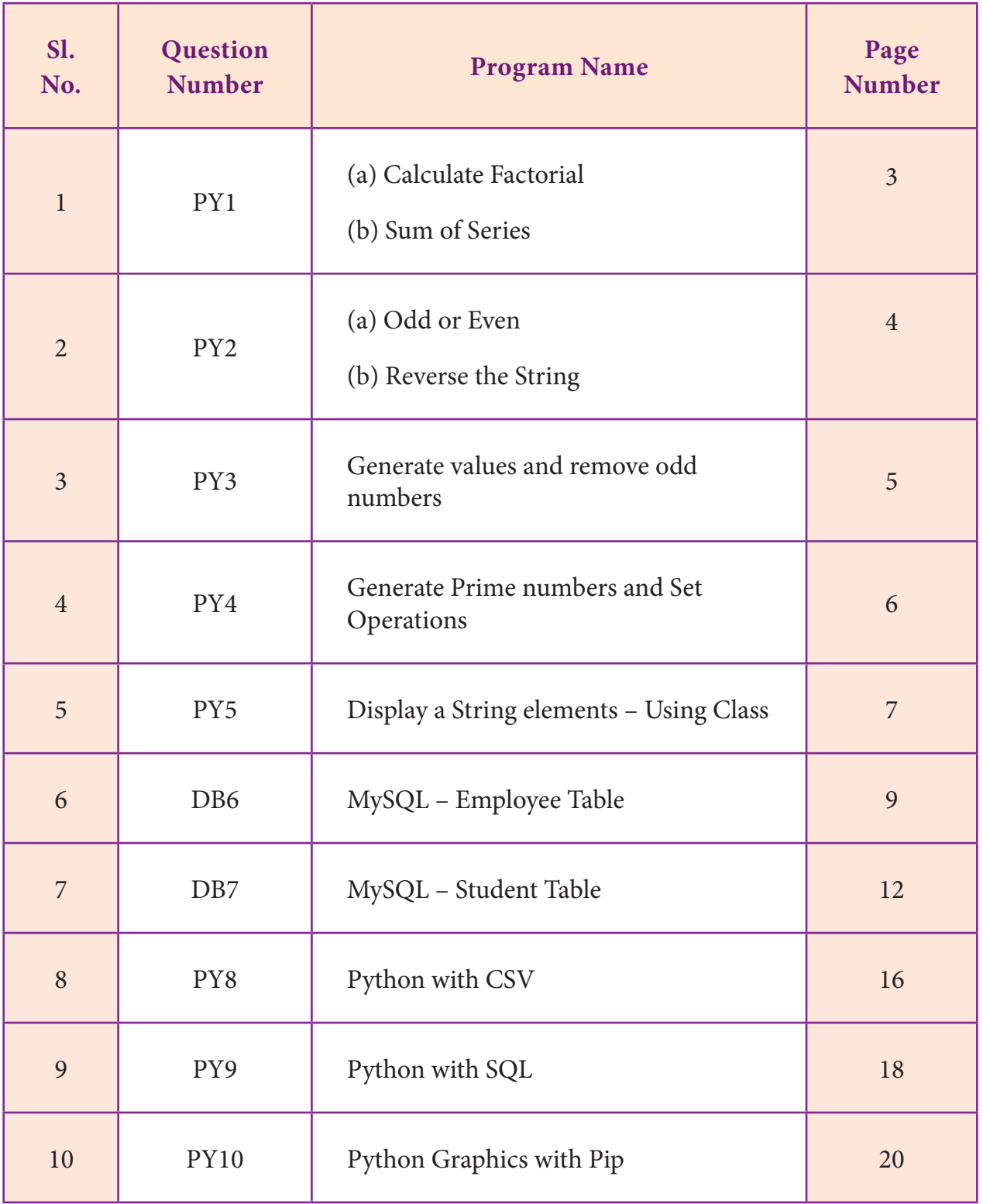

## **INDEX**

## **PY1(a) - Calculate Factorial**

**1(a) Write a program to calculate the factorial of the given number using for loop**

## **Coding**

```
num = int(input("Enter a Number: "))
if (num==0):
   fact = 1fact = 1for i in range(1, num1+):
   fact = fact * iprint("Factorial of ", num, " is ", fact)
Output:
```
Enter a Number: 12 Factorial of 12 is 479001600

```
PY1(b) - Sum of Series \vdash
```
**1(b)** Write a program to sum the series: $1/1 + 2^2/2 + 3^3/3 + ...$  nn<sup>n</sup>/n

## **Coding**

 $n = int(input("Enter a value of n:"))$ 

 $s=0.0$ 

```
for i in range(1,n+1):
```

```
a = float(i**i)/i
```
s=s+a

print("The sum of the series is ", s)

## **Output:**

Enter a value of n: 4 The sum of the series is 76.0

 $4 \leftarrow$ 

## $\bigcap$  PY2(a) - Odd or Even

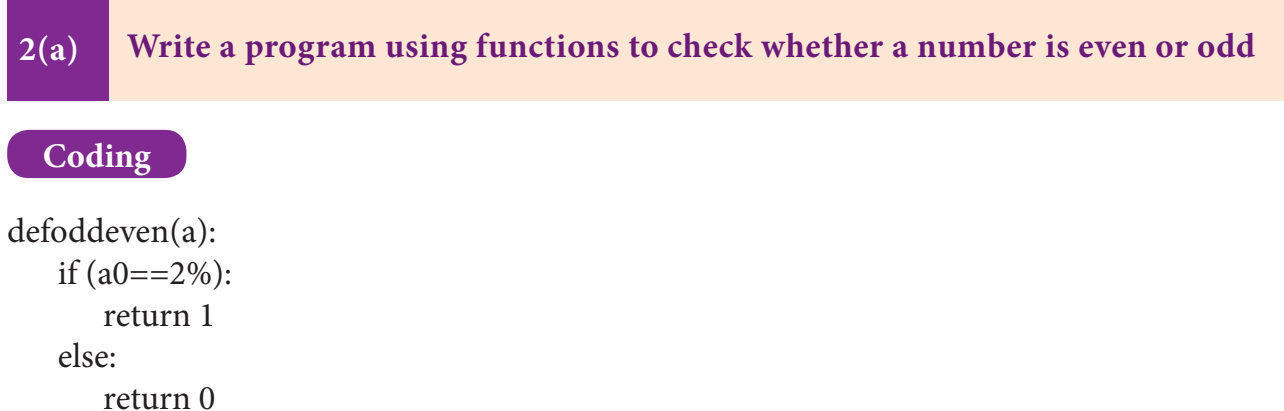

num = int(input("Enter a number: ")) if  $(oddeven(num)=1)$ : print("The given number is Even") elif (oddeven(num)==0): print("The given number is Odd")

## **Output:**

```
Enter a number: 7
The given number is Odd
Enter a number: 6
The given number is Even
```
## **PY2(b) - Reverse the String**

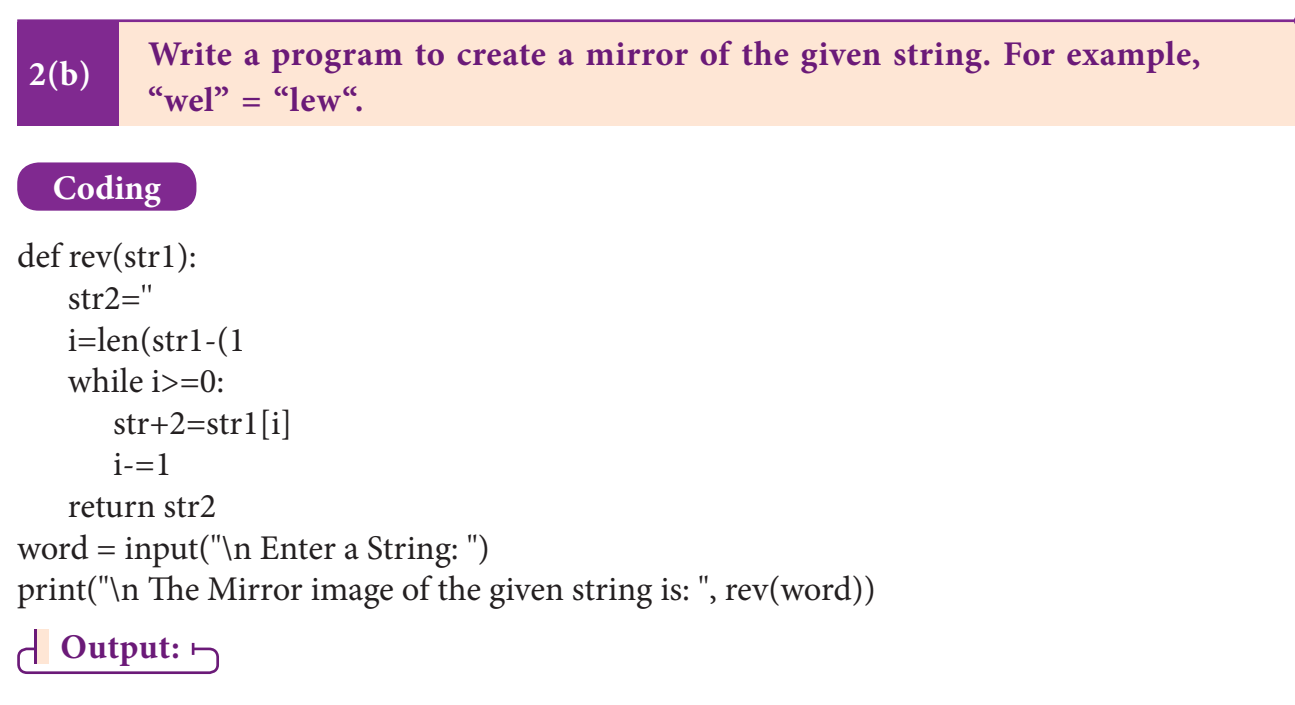

Enter a String: school The Mirror image of the given string is: loohcs

# **PY3 – Generate values and remove odd numbers**

**3(a) Write a program to generate values from 1 to 10 and then remove all the odd numbers from the list**

**Coding**

 $num1=[]$ 

```
for i in range(1,11):
```
num1.append(i)

print("Numbers from 1 to 10.....\n",num1)

for j, i in enumerate(num1):

 $if(i1 == 2\%):$ 

del num1[j]

print("The values after removed odd numbers.....\n",num1)

**Output:**

Numbers from 1 to 10.....

 $[10, 9, 8, 7, 6, 5, 4, 3, 2, 1]$ 

The values after removed odd numbers.....

 $[10, 8, 6, 4, 2]$ 

## **PY4 – Generate Prime numbers and Set Operations**

**4. Write a Program that generate a set of prime numbers and another set of odd numbers. Display the result of union, intersection, difference and symmetric difference operations**

#### **Coding**

```
odd=set([x^*1+2 for x in range(0,5)])
primes=set()
for i in range(2,10):
   j=2f=0while j < i/2:
      if\%j==0:f=1j+=1if f==0:
       primes.add(i)
print("Odd Numbers: ", odd)
print("Prime Numbers: ", primes)
print("Union: ", odd.union(primes))
print("Intersection: ", odd.intersection(primes))
print("Difference: ", odd.difference(primes))
print("Symmetric Difference: ", odd.symmetric_difference(primes))
```
## $\begin{bmatrix}$  Output:  $\vdash$

Odd Numbers: {9 ,7 ,5 ,3 ,1} Prime Numbers: {7 ,5 ,4 ,3 ,2} Union: {9,7,5,4,3,2,1} Intersection:  $\{7, 5, 3\}$ Difference: {9,1} Symmetric Difference: {9 ,4 ,2 ,1}

## **PY5 – Display sting elements – Using Class**

**5. Write a program to accept a string and print the number of uppercase, lowercase, vowels, consonants and spaces in the given string using Class**

#### **Coding**

```
class String:
   def __init__(self):
        self.uppercase=0
        self.lowercase=0
         self.vowels=0
         self.consonants=0
         self.spaces=0
        self.string=""
    def getstr(self):
         self.string=str(input("Enter a String: "))
    def count_upper(self):
        for ch in self.string:
              if (ch.isupper()):
                self.uppercase+=1
    def count_lower(self):
        for ch in self.string:
              if (ch.islower()):
                self.lowercase+=1
    def count_vowels(self):
        for ch in self.string:
              if (ch in ('A', 'a', 'e', 'E', 'i', 'I', 'o', 'O', 'l', 'L')):
                self.vowels+=1
    def count_consonants(self):
        for ch in self.string:
              if (ch not in ('A', 'a', 'e', 'E', 'i', 'I', 'o', 'O', 'l', 'L')):
                self.consonants+=1
    def count_space(self):
         for ch in self.string:
             if (ch==""):
```
#### self.spaces+=1

def execute(self):

```
 self.count_upper()
 self.count_lower()
 self.count_vowels()
 self.count_consonants()
 self.count_space()
```
def display(self):

 print("The given string contains...") print("%d Uppercase letters"%self.uppercase) print("%d Lowercase letters"%self.lowercase) print("%d Vowels"%self.vowels) print("%d Consonants"%self.consonants) print("%d Spaces"%self.spaces)

```
S = String()S.getstr()
S.execute()
S.display()
```
## **Output:**

Enter a String: Welcome to Computer Science The given string contains... 3 Uppercase letters 21 Lowercase letters 10 Vowels 17 Consonants 3 Spaces

# **DB6 – MySQL Employee Table**

**6. Create an Employee Table with the fields Empno, Empname, Desig, Dept, <br><b>6. Age and Place, Enter five records into the table Age and Place. Enter five records into the table**

- **• Add two more records to the table.**
- **• Modify the table structure by adding one more field namely date of joining.**
- **• Check for Null value in doj of any record.**
- **• List the employees who joined after 2018/01/01.**

#### **SQL Queries and Output:**

#### **(i) Creating Table Employee**

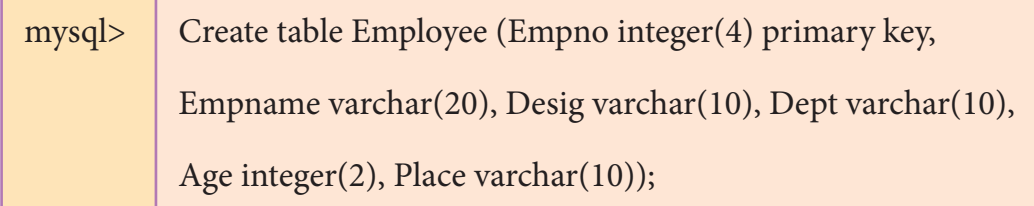

#### **(ii) View Table Structure:**

mysql> Desc Employee;

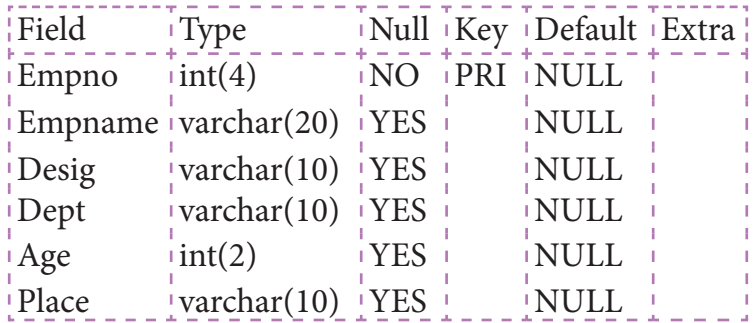

6 rows in set (0.00 sec)

#### **(iii) Inserting Data into Table:**

mysql> Insert into employee values(1221, 'Sidharth', 'Officer', 'Accounts', 45, 'Salem'); mysql> Insert into employee values(1222, 'Naveen', 'Manager', 'Admin', 32, 'Erode'); mysql> Insert into employee values(1223, 'Ramesh', 'Clerk', 'Accounts', 33, 'Ambathur'); mysql> Insert into employee values(1224, 'Abinaya', 'Manager', 'Admin', 28, 'Anna Nagar'); mysql> Insert into employee values(1225, 'Rahul', 'Officer', 'Accounts', 31, 'Anna Nagar');

#### **(iv) Select all the record:**

mysql> select \* from Employee;

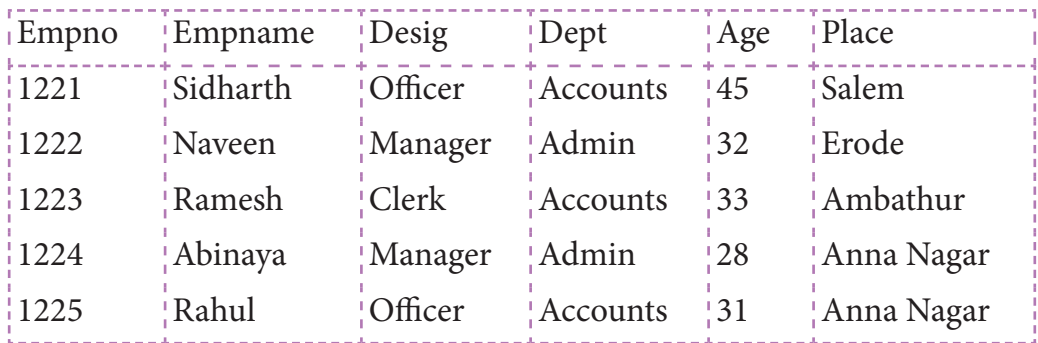

5 rows in set (0.00 sec)

#### **(v) Adding two more records:**

mysql> Insert into employee values(3226, 'Sona', 'Manager', 'Accounts', 42, 'Erode'); mysql> Insert into employee values(3227, 'Rekha', 'Officer', 'Admin', 34, 'Salem');

mysql> select \* from Employee;

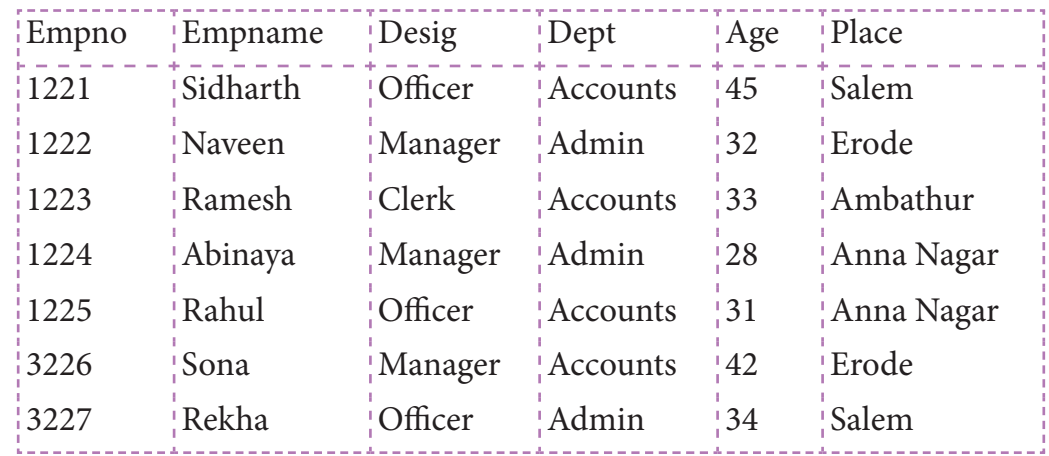

7 rows in set (0.00 sec)

#### **(vi) Adding one more Field:**

mysql> Alter table employee add(doj date);

desc employee;

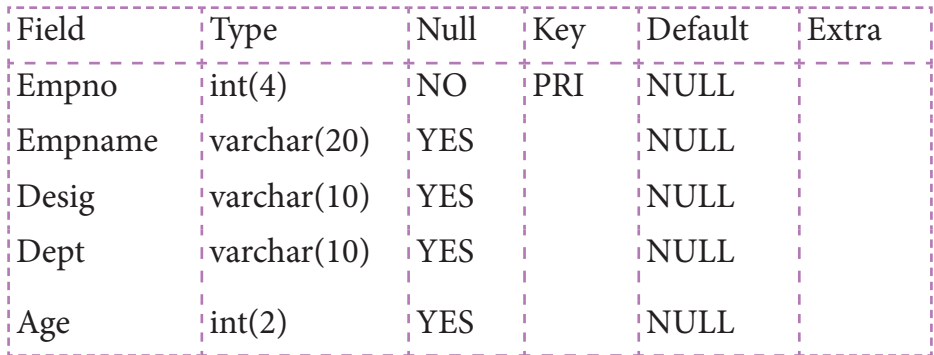

 $10<sup>1</sup>$ 

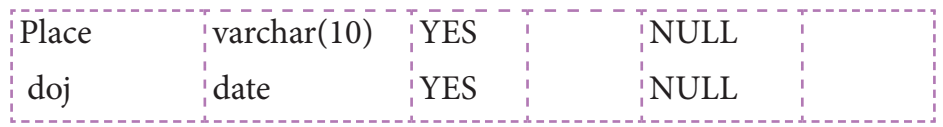

7 rows in set (0.00 sec)

### **(vii) Inserting date of joining to each employee:**

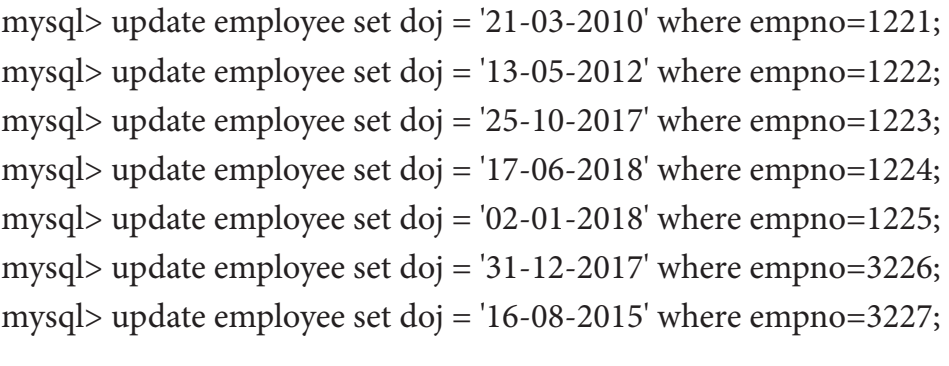

### mysql> select \* from Employee;

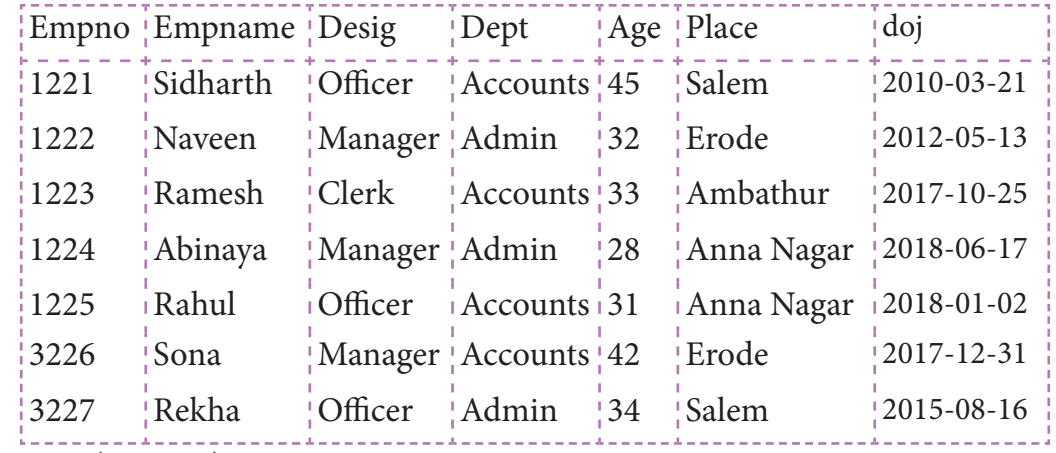

7 rows in set (0.00 sec)

### **(viii) Checking null value in doj**

mysql> select \* from emp where empno is null;

Empty set (0.00 sec)

#### **(ix) List the employees who joined after 2018/01/01.**

mysql> Select \* from emp where doj > '01-01-2018';

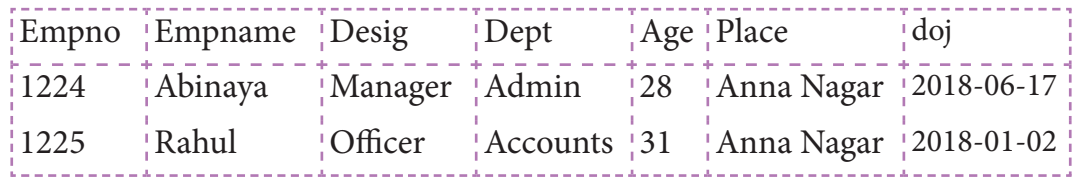

2 rows in set (0.00 sec)

# **DB7 – MySQL Student Table**

**7 Create Student table with following fields and enter data as given in the <br><b>7 Create Student table below**

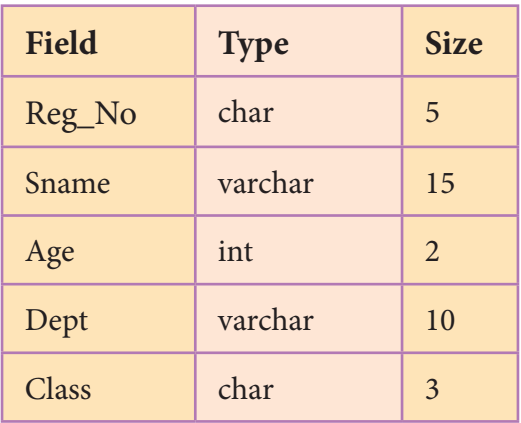

#### Data to be entered

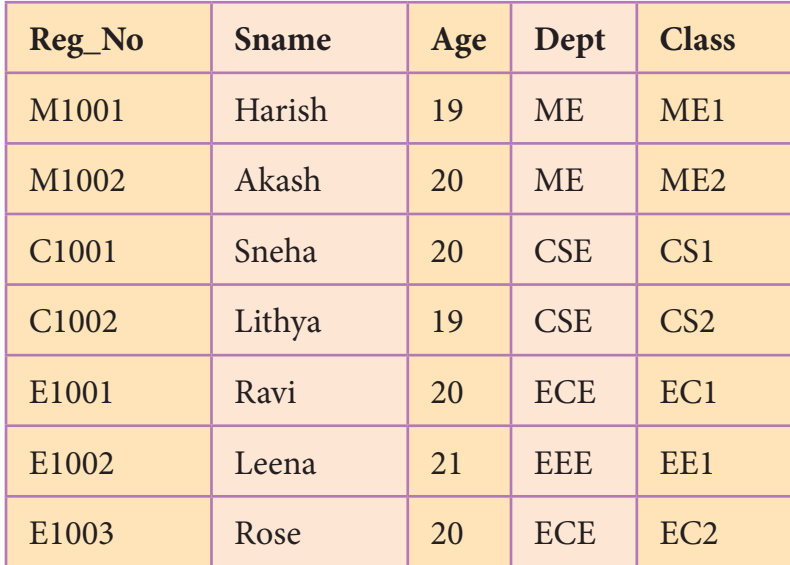

### **Then, query the followings:**

- (i) List the students whose department is "CSE".
- (ii) List all the students of age 20 and more in ME department.
- (iii) List the students department wise.
- (iv) Modify the class M2 to M1.
- (v) Check for the uniqueness of Register no.

**SQL Queries and Output:**

#### **(1) Creating Table - Student**

mysql>Create table Student(Reg\_Nochar(5), Sname varchar(20), Age integer(2),

Dept varchar(10), Class char(3));

Query OK, 0 rows affected (0.51 sec)

#### **View table structure:**

mysql> desc Student;

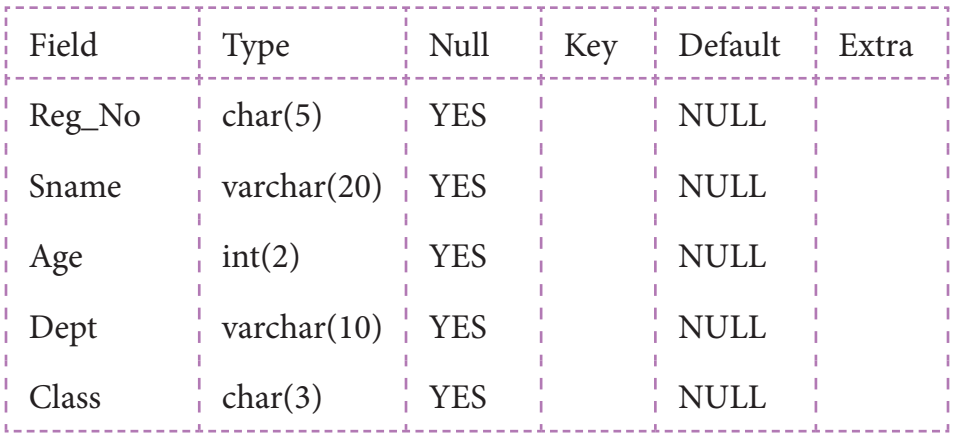

5 rows in set (0.02 sec)

#### **(2) Inserting Data into table:**

mysql>Insert into Student values ('M1001', 'Harish', 19, 'ME', 'ME1'); mysql>Insert into Student values ('M1002', 'Akash', 20, 'ME', 'ME2'); mysql>Insert into Student values ('C1001', 'Sneha', 20, 'CSE', 'CS1'); mysql>Insert into Student values ('C1002', 'Lithya', 19, 'CSE', 'CS2'); mysql>Insert into Student values ('E1001', 'Ravi', 20, 'ECE', 'EC1'); mysql>Insert into Student values ('E1002', 'Leena', 21, 'EEE', 'EE1'); mysql>Insert into Student values ('E1003', 'Rose', 20, 'ECE', 'EC2');

#### **View all records:**

mysql> select \* from Student;

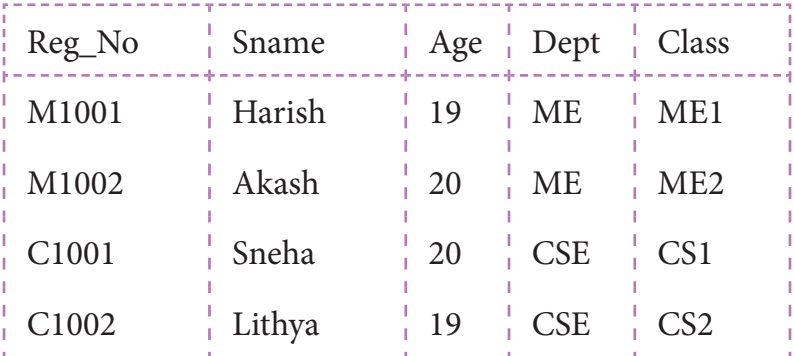

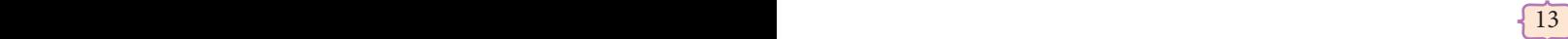

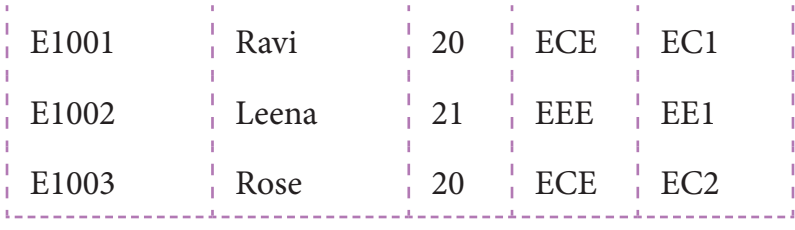

7 rows in set (0.00 sec)

#### **(3) Other Queries:**

#### **(i) List the students whose department is "CSE":**

mysql> Select \* from Student where Dept='CSE';

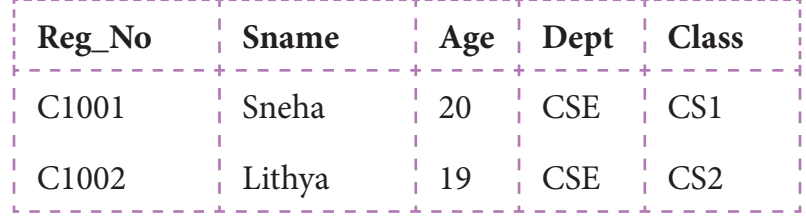

2 rows in set (0.03 sec)

#### **(ii) List all the students of age 20 and more in ME department:**

mysql> Select \* from Student where Age >=20 and Dept='ME';

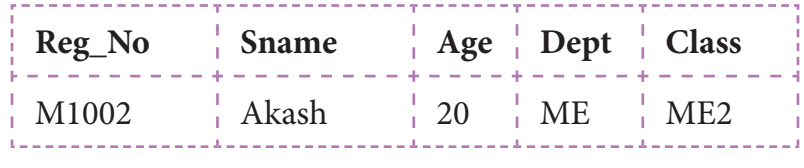

1 row in set (0.02 sec)

#### **(iii) List the students department wise:**

mysql> Select \* from Student Group by Dept Order by Sname;

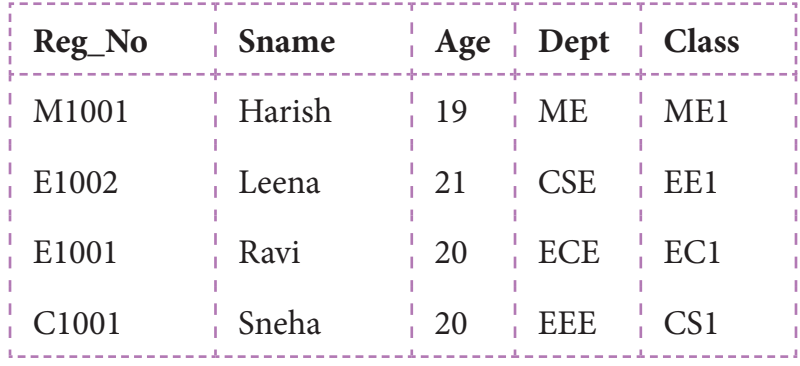

4 rows in set (0.00 sec)

#### **(iv) Modify the class M2 to M1:**

mysql> Update Student set Class='ME1' where Class='ME2';

Query OK, 1 row affected (0.11 sec)

Rows matched: 1 Changed: 1 Warnings: 0

mysql> select \* from Student;

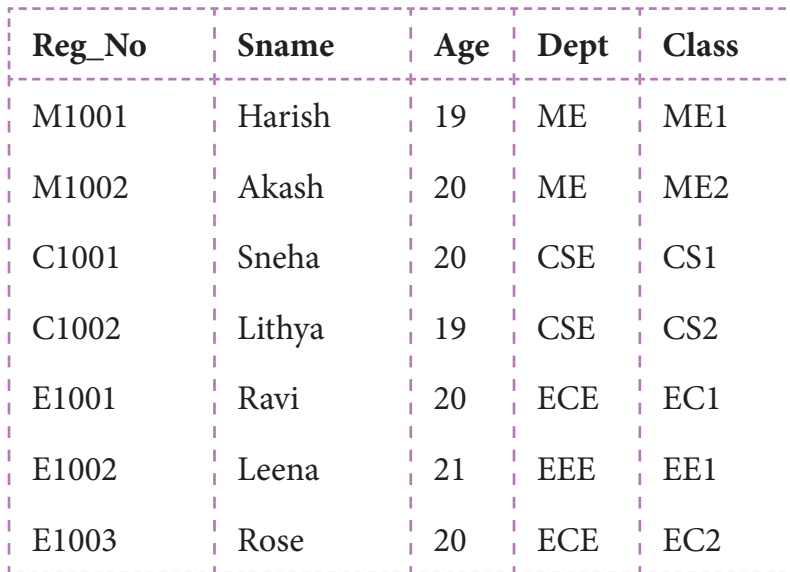

7 rows in set (0.00 sec)

# **(v) Check for the uniqueness of Register no.**

mysql> Select Distinct Reg\_No from Student;

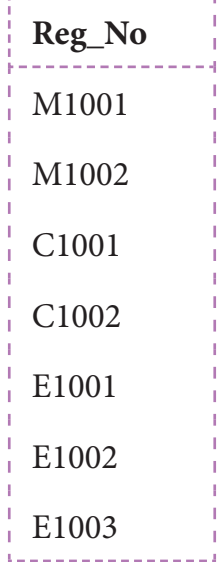

7 rows in set (0.02 sec)

## $\bigcap$  PY8 – Python with CSV  $\bigcap$

**8 Write a program using python to get 10 players nameand their score.Write the input in a csv file. Accept a player name using python.Read the csv file to display the name and the score.If the player name is not found give an appropriate message**

#### **Coding**

```
importcsv
with open('c:\\pyprg\\player.csv','w') as f:
   w = \text{csv.writer}(f)n=1while (n < = 10):
        name = input("Player Name?:" )
       score = int(input("Score:")) w.writerow([name,score])
       n+=1print("Player File created") 
f.close()
searchname=input("Enter the name to be searched")
f=open('c:\\pyprg\\player.csv','r')
reader =csv.reader(f)
lst = []for row in reader:
   lst.append(row) 
q=0for row in lst:
    if searchname in row: 
        print(row)
       q+=1if(q==0): print("string not found")
f.close()
```
## **Output:**

Player Name?:Rohit Sharma Score: 264 Player Name?:VirenderSehwag Score: 219 Player Name?:Sachin Tendulkar Score: 200 Player Name?:Dhoni Score: 190 Player Name?:Sachin Tendulkar Score: 250 Player Name?:ViratKohli Score: 148 Player Name?:Ganguly Score: 158 Player Name?:KapilDev Score: 175 Player Name?:Amarnath Score: 148 Player Name?:SunilGavaskar Score: 200 Player File created Enter the name to be searched Sachin Tendulkar ['Sachin Tendulkar', '200'] ['Sachin Tendulkar', '250']

## $\bigcap$  PY9 – Python with SQL

**9 Create a sql table using python and accept 10 names and age .sort in <b>9 Create a sql table using python and accept 10 names and age .sort in descending order of age and display**

**Coding**

```
import sqlite3
```

```
connection = sqlite3.connect("info.db")
```

```
cursor = connection.cursor()
```

```
#cursor.execute("DROP Table student")
```

```
cursor.execute("create table student(name, age)")
```
print("Enter 10 students names and their ages respectively:")

for i in range $(10)$ :

```
who =[input("Enter Name:")]
```

```
age =[int(input("Enter Age:"))]
```

```
n = len(who)
```

```
for i in range(n):
```
cursor.execute("insert into student values (?, ?)", (who[i],age[i]))

cursor.execute("select \* from student order by age desc")

print("Displaying All the Records From student Table in Descending order of age")

print (\*cursor.fetchall(),sep='\n' )

## **Output:**

('Annamalai', 17)

Enter 10 students names and their ages respectively: Enter Name:Annamalai Enter Age:17 Enter Name:Aashik Mathew Enter Age:23 Enter Name:Kumaran Enter Age:30 Enter Name:Sivasakthiya Enter Age:28 Enter Name:Leena Enter Age:45 Enter Name:Meena Enter Age:65 Enter Name:Kamalakannan Enter Age:35 Enter Name:Sowmyaa Enter Age:20 Enter Name:Ramaa Enter Age:70 Enter Name:Melvin Enter Age:35 Displaying All the Records From student Table in Descending order of age ('Ramaa', 70) ('Meena', 65) ('Leena', 45) ('Kamalakannan', 35) ('Melvin', 35) ('Kumaran', 30) ('Sivasakthiya', 28) ('Aashik Mathew', 23) ('Sowmyaa', 20)

# **PY10 – Python Graphics with Pip**

**10 Write a program to get five marks using list and display the marksin pie chart**

### **Coding**

```
importmatplotlib.pyplot as plt
marks=[]
i=0subjects = ["Tamil", "English", "Maths", "Science", "Social"]
while i<5:
        marks.append(int(input("Enter Mark = ")))
       i+=1for j in range(len(marks)):
       print("\{ {\}} Mark = \{ {\}".format(j+1, subjects[j],marks[j]))
```
plt.pie (marks, labels = subjects, autopct = "%.2f ")

```
plt.axes().set_aspect ("equal")
```
plt.show()

## **Output:**

Enter Mark  $= 67$ Enter Mark  $= 31$ Enter Mark  $= 45$ Enter Mark = 89 Enter Mark  $= 73$ 1.Tamil Mark  $= 67$  2.English Mark = 31 3. Maths Mark  $= 45$  4.Science Mark = 89 5.Social Mark = 73

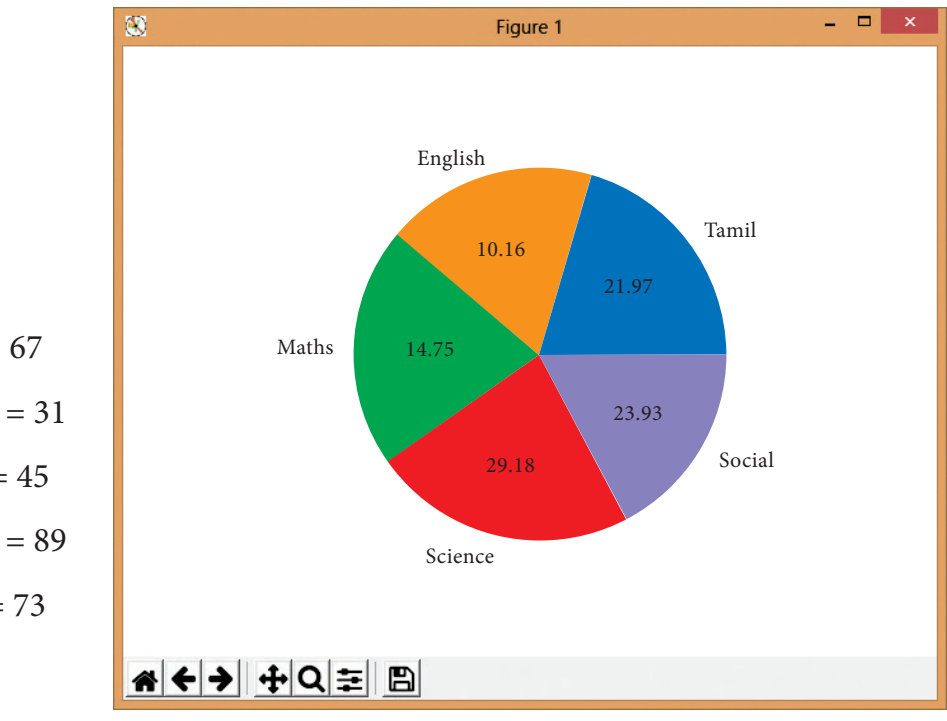

 $\mathcal{L}_{\text{max}}$ 

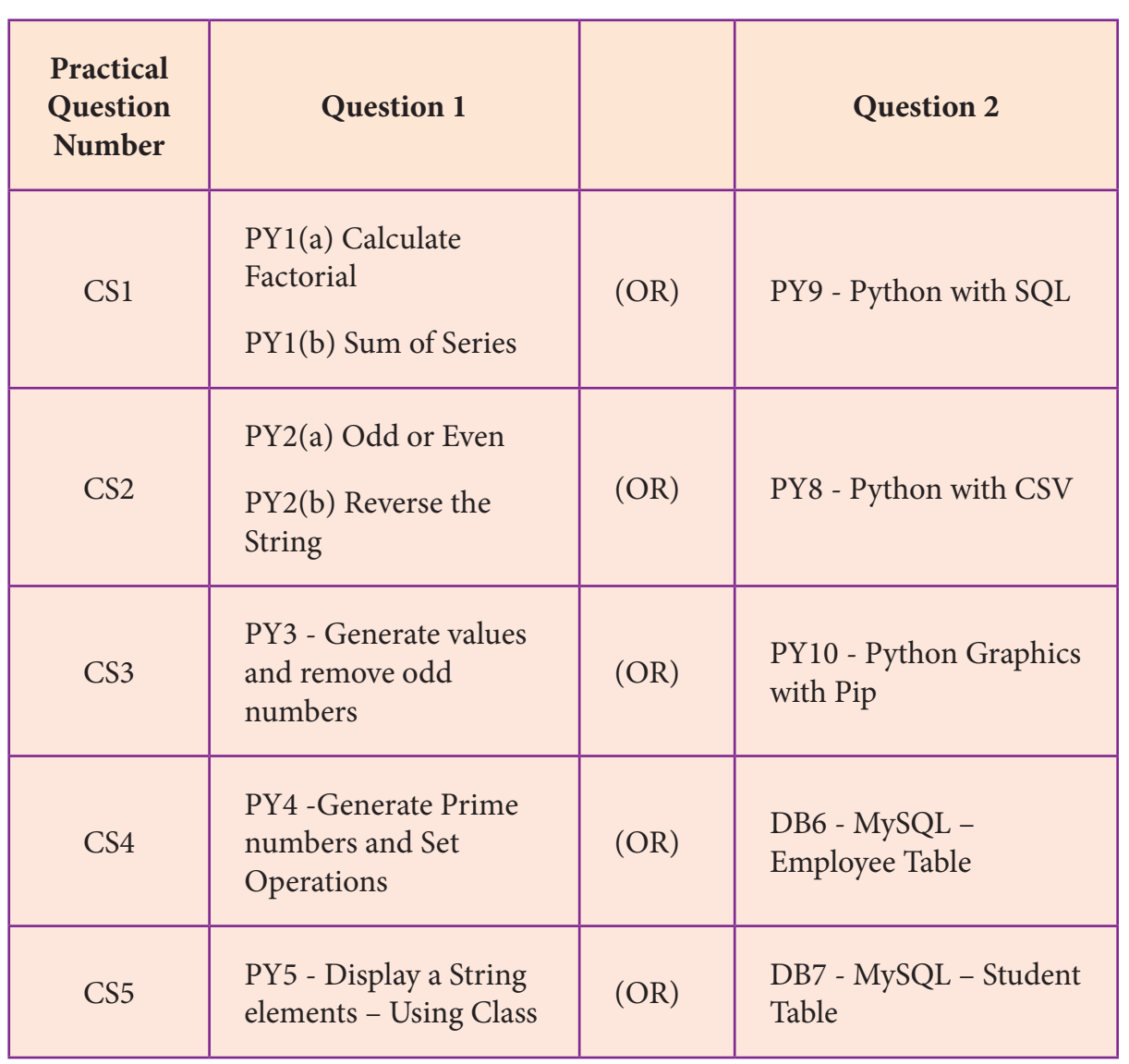

## **INTERNAL CHOICES**